## **Filtros nebulosos:**

```
// Aumenta contraste - pós 2007 
#include <proeikon> 
//FFN black(-1, 0, 0, 1);
FFN white(0, 1, 1, 2);
void wop(IMGGRY &ent, IMGGRY &sai) 
{ ent.\nbacking() = 0; IMGFLT entf=ent; 
   IMGFLT saif(ent.nl(),ent.nc()); saif.backg()=0; 
  for (int l=0; l<ent.nl(); ++l)for (int c=0; c\leq c.t.nc(); ++c) {
       OUTVAR y; y.v=0; 
      fifelse( entf(l,c) == white, 1, y, 1.3, -0.3 );
      saif(L, c) = y \cdot v; } 
   sai=saif; 
} 
int main(int argc, char **argv) 
{ if (argc!=3) erro("Contras ent.tga sai.tga\n"); 
   IMGGRY ent; 
   le(ent,argv[1]); 
   IMGGRY sai; 
   wop(ent,sai); 
   imp(sai,argv[2]);
```
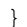

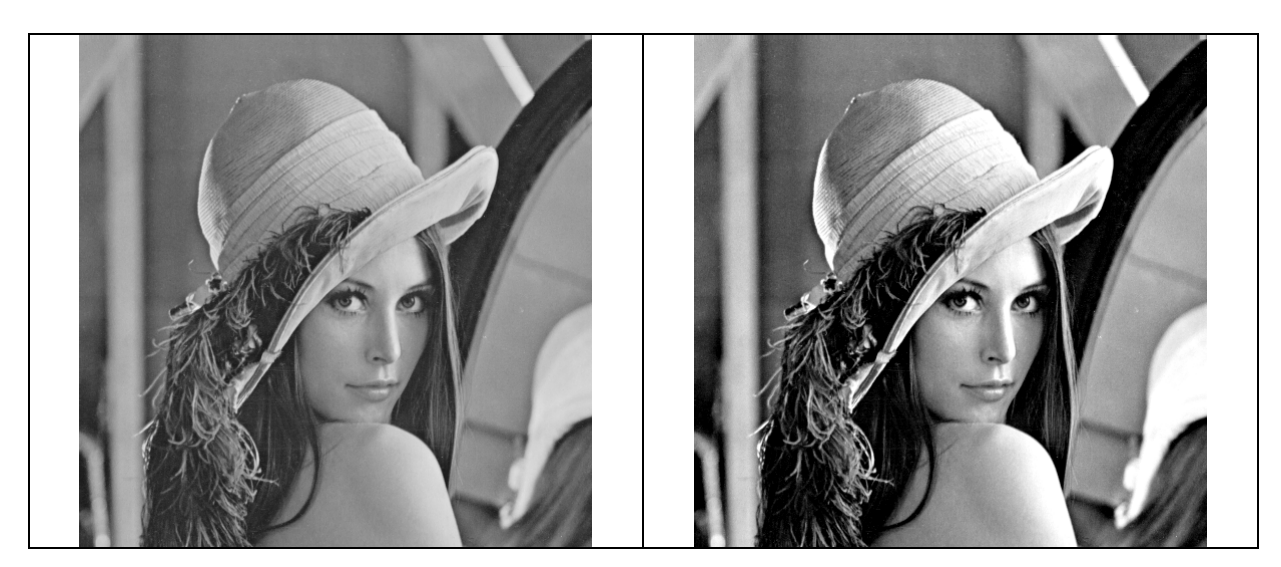

Se o pixel for branco, deixe-o mais branco; Se o pixel for preto, deixe-o mais preto;

```
// Pinta rato de branco, urso de preto e resto de cinza - pós 2007 
// Baseado somente na cor do pixel 
#include <proeikon> 
double v=0.439; 
double d=0.015; 
FFN rato(v-2*d, v-d, v+d, v+2*d);
double v2=0.282; 
FFN urso(v2-2*d,v2-d,v2+d,v2+2*d); 
IMGGRY wop(IMGGRY ent) 
{ IMGFLT entf=ent; entf.backg()=0.0; 
   IMGFLT saif(ent.nl(),ent.nc()); saif.backg()=0.0;
  for (int l=0; l<ent.nl(); ++l)for (int c=0; c\leq ent.nc(); +c) {
       OUTVAR y; y.v=0; 
      fifelse( entf(l,c) == rato, 1, y, 1.0, 0.5 );
      fifelse( entf(l,c) == uso, 1, y, 0.0, 0.5 );
      saif(l,c)=y.v; } 
   IMGGRY sai=saif; 
   return sai; 
} 
int main(int argc, char **argv) 
{ if (argc!=3) erro("112 ent.tga sai.tga\n"); 
   IMGGRY ent; 
   le(ent,argv[1]); 
   IMGGRY sai=wop(ent); 
   imp(normaliza(sai),argv[2]); 
}
```
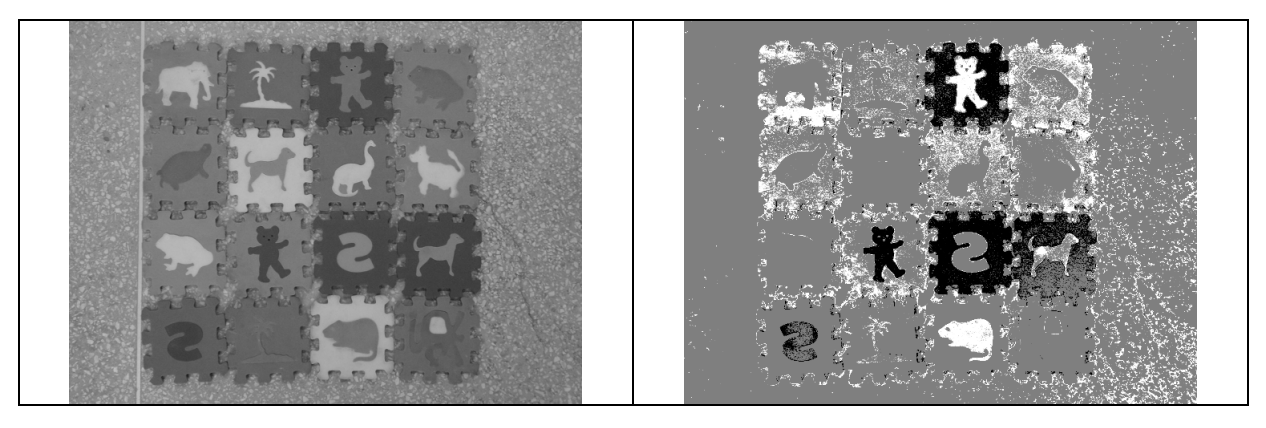

```
// Find edge nebuloso - pós 2007 
#include <proeikon> 
FFN black(-1,0,0,1); 
FFN white(0,1,1,2); 
void wop(IMGGRY &ent, IMGGRY &sai) 
\{ ent.backg()=0; IMGFLT entf=ent; 
   IMGFLT saif(ent.nl(),ent.nc()); saif.backg()=0; 
  for (int l=0; l<ent.nl(); ++l)for (int c=0; c\leq ent\cdot nc); ++c) {
       OUTVAR y; 
double d=fabs(entf(l,c)-entf(l,c+1, 'x'))+fabs(entf(l,c)-entf(l+1,c, 'x'))+
               fabs(entf(l,c)-entf(l+1,c+1, 'x'));
fif( d == black, 1, y, 1.14 );
fif( d == white, 5.1, y, -0.14 );
      saif(l, c) = v \cdot v; } 
  sai=saif; 
} 
int main(int argc, char **argv) 
{ if (argc!=3) erro("FE ent.tga sai.tga\n"); 
   IMGGRY ent; 
   le(ent,argv[1]); 
   IMGGRY sai; 
  wop(ent,sai); 
  imp(sai,argv[2]); 
}
```
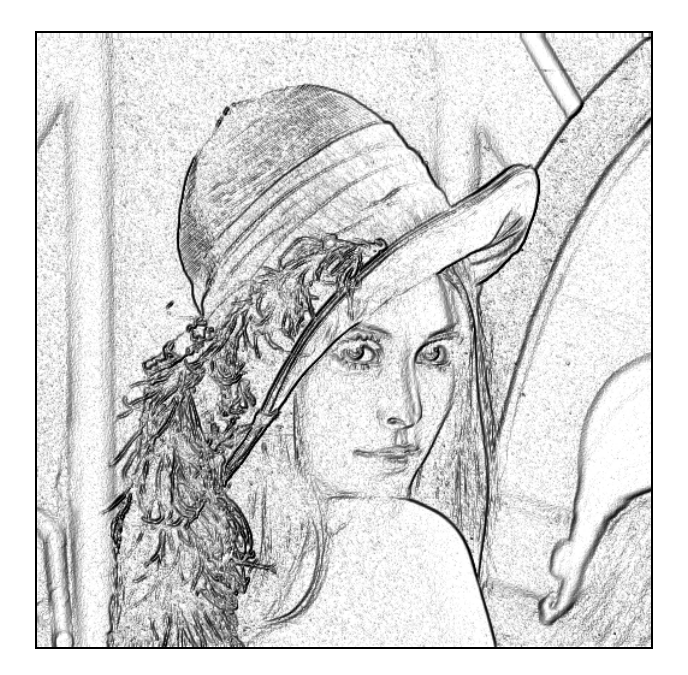

```
// Detecta arestas 
void wop(IMGGRY &ent, IMGGRY &sai) 
{ ent.\nbackg()=0; IMGFLT entf=ent; 
   IMGFLT saif(ent.nl(),ent.nc()); saif.backg()=0; 
  for (int l=0; l<ent.nl(); ++l)for (int c=0; c\leq c.t.nc(); ++c) {
       OUTVAR y; y.v=0; 
      double d=abs(entf(l,c)-entf(l,c+1, 'x'))+
                abs(entf(l,c)-entf(l+1,c, 'x'))+
                abs(entf(l,c)-entf(l+1,c+1, 'x'));
      fif(d ==grande, 1, y, 0);
      fif( d= pequeno, 1, y, 1 );
      saif(L, c) = y \cdot v; } 
   sai=normaliza(saif); 
}
```
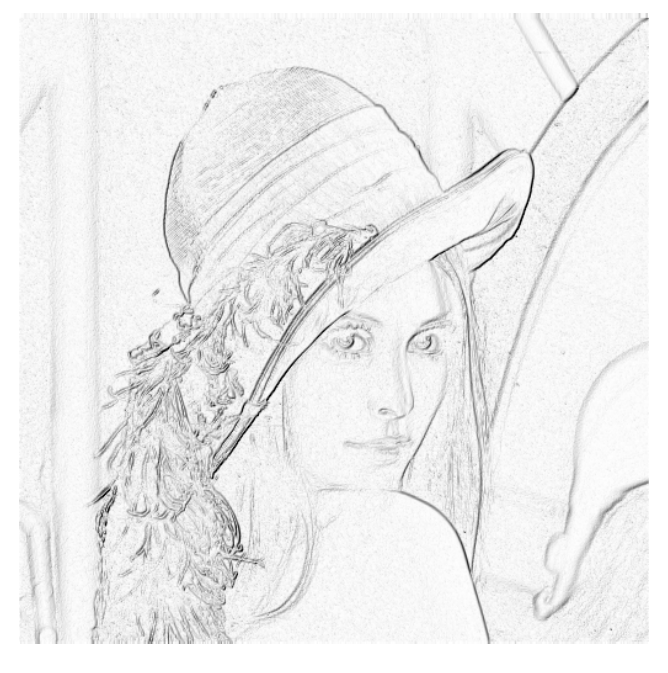

Meus artigos sobre filtros nebulosos:

[Ri02] H. Y. Kim, F. A. M. Cipparrone and M. T. C. Andrade, "Technique to Construct Grey-Scale Morphological Operators Using Fuzzy Expert System," *Electronics Letters,* vol. 33, no. 22, pp. 1859-1861, 1997.

[Cn08] H. Y. Kim, "Filtros Nebulosos no Espaço de Escala," in *Proc. Simpósio Brasileiro de Telecomunicações*, paper 4140035, 2000